# Amateur Radio Notes V

by Toshen, KE0FHS
CQ · Base · D-STAR · <u>DMR</u> · Hotspots · Pi-Star

# Discovering DMR – 2

CC BY-SA 🗷

- 1) What is DMR?
- 2) Choosing a way forward [ Quick links v ]
- 3) Putting it all together

DMR notes [Nets]

Full DMR TOC

## 2) Choosing a way forward

Since I wasn't clear what I was getting into with DMR, initially the operative words for me when choosing my DMR hardware were "inexpensive" and as "easy to use" as possible.

## 2a) Choosing a DMR radio

Since I already had a nice D-STAR radio for all-around, multi-mode use, I decided to just barely stick my toe in the DMR soup to begin with. So initially to get up and running with DMR, I chose a cheap, single-mode radio, the CS580 UHF.

After I had explored DMR for a while, I decided I wanted a bit higher quality radio. I tried a couple different radios over the course of the next couple of years, the Connect Systems CS760 (a good concept, but ultimately a bust, soon discontinued), and the Hytera AR-685 (a quite nice radio, but unfortunately with a dead-end development path).

Then, I picked up an AnyTone AT-D878UV . It's a nice, solid unit with a good screen (a black screen like my Kenwood TH-D74A, which I prefer), a large memory capacity (it easily holds the entire worldwide

CCS7 ID contact list), and extra capacity for future feature expansion. It also comes with a decent CPS software package. Most importantly, the AnyTone AT-D878UV, like the AT-D868UV before it, is designed to accommodate amateur radio use well (most DMR radios are designed primarily for commercial use). For me, this one's a keeper.

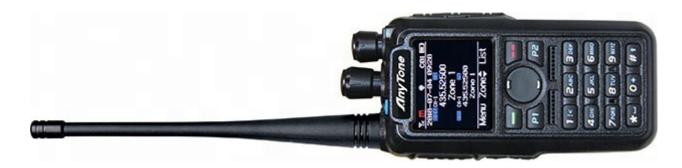

AnyTone is proving itself to be a leader in DMR radios for the amateur radio community. Their AT-D878UV catapulted them to the front of the pack. Their mobile unit, the AnyTone AT-D578UV , which they released late 2019, shows that they are taking the lead in both listening to hams and innovating; there's nothing else quite like it in the mobile space (especially with its cross-band and cross-mode flexibility).

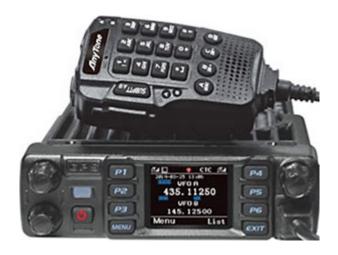

Hint: A good source for AnyTone radios is Lets Get Ready, which has an online store on eBay and provides good, friendly support: Lets Get Ready .

#### More info about the 878/868

- AnyTone Firmware Update process
- There are some helpful downloads made available by Andy Taylor, MW0MWZ, on his Pi-Star site: AnyTone DMR Downloads ☑. Includes the following full lists: DMR User, BrandMeister TalkGroup, DMR+ TalkGroup, TGIF TalkGroup, and UK Repeater. The files are generated when you download them, so they're always up to date. See also the Pi-Star note DMRGateway rewrite rules ☑.
- AnyTone AT-D868UV/AT-D878UV DMR Users Group 
   ☐ (Facebook)

- The PAPA System ☑ provides its members with excellent guides and tutorials related to digital radio including the best and most comprehensive guide for creating codeplugs for the Anytone 868 & 878 that I've seen: DMR CodePlug 101 AnyTone AT-D878UV by David Hull, KC6N, June 2018 (the PAPA System, which is a 501(c)(3) organization, and operates for the benefit of the amateur radio community, offers trial guest memberships).
- From what I've been told by people who know more than I do, the AnyTone radios work well with the Talker Alias feature. In that case, you actually don't need to load a contact list.

  If you do want to load a contact list, a decent download tool you can use is made available by the DMR Team: DMR Database . Another source is the ContactLists Telegram group: https://t.me/contactlists .
- Hint: If you ever need to pick up another USB cable for your 878/868 (or a TYT MD-380, Retevis RT3, or Radioddity GD-77), you can use a "dumb" cable, as all of these radios have the UART built into them. Thanks to Jeff, N4CLR, for this info.
- Let's Get Ready: AnyTone AT-D878UV official release Firmware and CPS
- Modifications, hints, tips and technical information for the AnyTone AT-D878UV, AT-D878UV-II, AT-D868UV, and BTech DMR-6X2 dual band DMR digital handheld radio △. Originally written by Jason Reilly, VK7ZJA, who went Silent Key in January 2023. According to Inga Muste, YL3IM: "Shortly before his passing, he ensured his info would live on and coordinated mirrors of his sites with his Facebook buddies."

Also: Modifications, hints, tips and technical information for the AnyTone AT-D578UV dual / tri band DMR digital mobile radio ∕

## Some good videos about the 878/868

The AnyTone approach to its CPS software is a bit different than others I've tried. Here are some good videos that provide an overview of how all the pieces fit together; while there is some overlap, I learned different things from each of them:

- Anytone D868 Tutorial 🗹 by WoodburyMan.
- Anytone 868 from New to First DMR Contact by Chris, 2E0UKH.
- AnyTone D868 D878 New User StartupVideo Ø by Duane, N6DMR.

A good video about the digital monitor feature: Anytone 868 878 dig monitor features 🗷 by Chris, 2E0UKH.

#### AnyTone AT-D878UV icons & symbols

For some reason, the user manual doesn't include an explanation of the icons and symbols used on the display. Here's what I've figured out so far:

- Antenna icon + Reception bars Signal strength (1 4)
- [L/M/H/T] Tx power level: Low, Medium, High, Turbo
- Speaker icon Digital Monitor (promiscuous mode) enabled for 1 or 2 slots
- Microphone icon Recording on
- GPS icon gray = no signal received; red = signal received
- Bluetooth icon gray = on, not connected; blue = on, connected
- P (Bluetooth PTT button) gray = not connected; blue = connected
- A Automatic Power Off enabled
- Codes/Tones:
  - C## Color Code (primary digital channel)
  - DCS/CTC Tone Signal Squelch (analog channel)
- DIG/ANA CH-# Digital or Analog Channel and #
- T1/T2 A/B Time Slot for A or B channel
- R Repeater with offset RX/TX frequencies; Red = Reversed

#### AnyTone AT-D878UV Tx power levels

- Super high (Turbo) = UHF: 6 Watts / VHF: 7 watts
- High = 5 Watts
- Middle = 2.5 Watts
- Low = 1 Watt

Over the past few years I've used a bunch of different hotspots, each of which has its own strengths, and new ones are released regularly.

This is such a big topic that I've spun off an entire article describing how hotspots work and discussing various available choices: Hanging out with hotspots .

Have fun choosing!

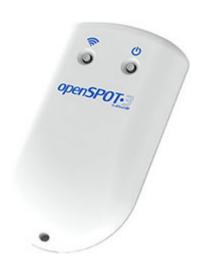

#### BrandMeister repeater usage stats

- 1. 33% openSPOT hotspot
- 2. 23% DVMEGA about 83% of that is the DVMEGA running MMDVM, while the remaining is the DVMEGA running BlueDV for Windows, Android, and Linux
- 3. 15% MMDVM about 80% of that is MMDVM running as a repeater, while the remaining 20% is MMDVM running as a hotspot
- 4. 11% Motorola repeaters
- 5. 11% Hytera repeaters
- 6. 5% **DV4mini** hotspot

By Nov 2017 (BrandMeister's 2nd birthday), things were changing:

- 1. 38% openSPOT hotspot
- 2. 22% **DVMEGA** about 85% of that is the DVMEGA running MMDVM, while the remaining is the DVMEGA running BlueDV for Windows, Android, and Linux; Pi-Star is 43% of the firmware [*Note:* "firmware" is the term used on the BrandMeister dashboard website, even though I'd call it the software or app.]
- 3. 17% MMDVM (about 66% of that is MMDVM running as a repeater, while the remaining is MMDVM running as a hotspot; Pi-Star is 35% of the firmware
- 4. 9% Motorola repeaters
- 5. 8% **Hytera** repeaters

6. 3% – **DV4mini** hotspot

By Nov 2018 (BrandMeister's 3rd birthday), MMDVM and Pi-Star had become the undisputed champs:

- 1. 52% MMDVM about 27% of that is MMDVM running as a repeater, while the remaining is MMDVM running as a hotspot; Pi-Star is more than 84% of the firmware
- 2. 24% openSPOT v1 and v2
- 3. 13% **DVMEGA** about 89% of that is the DVMEGA running MMDVM; Pi-Star is more than 68% of the firmware
- 4. 5% Motorola repeaters
- 5. 5% Hytera repeaters
- 6. 1% **DV4mini** hotspot

By Aug 2020, MMDVM usage had increased to nearly 70%, with Pi-Star the most used firmware by far. The openSPOT models remained in 2nd place with 14%, and the DVMEGA in 3rd place with 9%. Hytera and Motorola repeaters are between 3 - 4% each, while the DV4mini has virtually disappeared.

# Quick links to this page's content

∧ Top | Full TOC

- 2. Choosing a way forward
  - a. Choosing a DMR radio
  - b. Choosing a hotspot

## ∧ Top | Full TOC

#### Full DMR article

- 1) What is DMR?
- 2) Choosing a way forward
- 3) Putting it all together

DMR notes [Nets]

Full DMR TOC

∧ Top | Full TOC

< Page 1 · Page 3 >

Amateur radio notes by Toshen, KE0FHS:

 $CQ \cdot Base \cdot D\text{-STAR} \cdot \underline{DMR} \cdot Hotspots \cdot Pi\text{-Star}$ 

#### Comments or feedback?

Please let me know 🗹

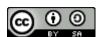

This work by KE0FHS 
is licensed under a
Creative Commons AttributionShareAlike 4.0 International License